# PSI Viewer

### Tools | View PSI Structure

Use this viewer to explore internal structure of the various files or fragments of source code, as they are interpreted by IntelliJ IDEA. The dialog box is non-modal and enables you to keep on working with IntelliJ IDEA while being opened.

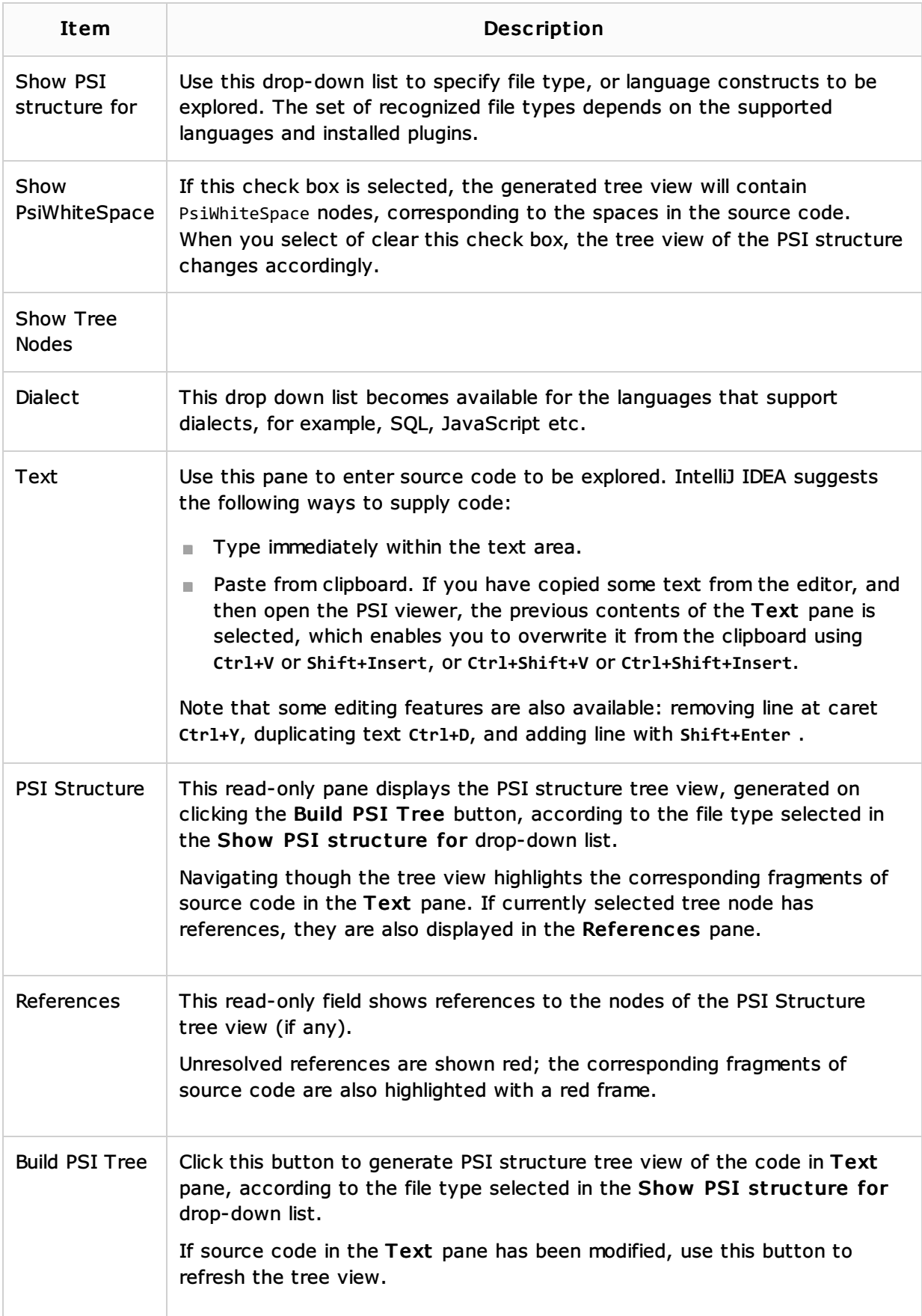

#### See Also

Concepts:

 $\blacksquare$  Plugins

#### Procedures:

**NEWING PSI Structure** 

## External Links:

■ http://blogs.jetbrains.com/idea/2009/11/psi-viewer/ ?

## Web Resources:

■ Developer Community &